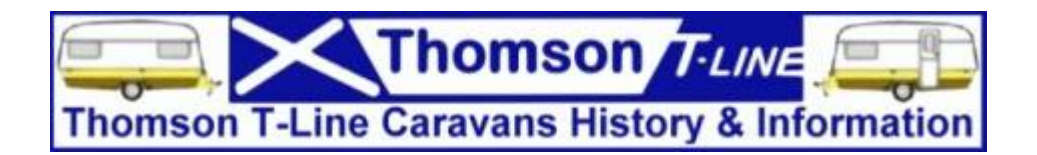

## How to Upload Your Photos onto the Web

Once you've taken a few photos you can upload them to the Web. There are many Web sites offering free and paid space where you can upload your photos. One advantage of doing this is that you can show your pictures to friends and have them critique your work.

Gradually you'll learn what doesn't work and how to improve your results. Also, friends and visitors on these sites will comment on the next step you have to take, the type of equipment to use and give you tips and techniques of the trade. Take these suggestions with humility and humour and don't be disheartened by rude or unpleasant comments. Some people take advantage of commenting to try and provoke you. The best way of dealing with this is to use of the delete key. Responding can create a flame war and those situations are best avoided.

### **www.Picasaweb.com**

Picasaweb is owned by Google and offers 1 GB of free space to upload your photos, videos, etc. There's the added facility of making slideshows, which is a cool feature for uploading a series of pictures. It comes in handy when you have to put up pictures of an event and don't want to flood your blog with it. With a few clicks the user can create a slide show of the pictures in a given album, post it to a blog, or send it by email to friends.

## **www.Flickr.com**

Flickr is a photo uploading site owned by Yahoo. You can sign into Flickr using your Yahoo login identity and password. Flickr has improved a lot as of late, and has easy uploading features. Once uploaded, photos can be added to blogs with a few clicks. The text that will accompany the photo can also be added on Flickr, thereby avoiding additional work. Flickr offers a free uploading tool that which is a good add-on. Flickr has also gone multilingual and is available in English, Chinese, Japanese, German, Spanish, French, Italian and Portuguese.

## **www.Photobucket.com**

Photobucket is another photo uploading site with simple interfaces. You can create albums and upload movies on this site, but the size of the movie should be below five minutes' duration. It also displays the URL of the photo. In case you would like to display the photo elsewhere, copy the URL and paste it where you want it to appear and the photo will be displayed there as well. This obviates the need to upload the photo to the site manually.

# **www.G2bux.com**

G2bux offers unlimited uploading of photos with its photos module, unlike the other Web sites mentioned here, which have strict limits governing how many photos that you can store. The Web site offers users the freedom to create a wide variety of albums, the ability to search photos by tags and edit photos and albums.

The best part of uploading photos to G2bux is that for every photo uploaded, the user gets 1 G2point. When enough of these points are accumulated, they can be exchanged for cash. This is in addition to free uploading of an unlimited number of photos. Users can write a bit about themselves in the opening page and share information about their personal and professional lives.

#### *Copyright Ä 2000 -2011 'Thomson Caravans History & Information'* **Disclaimer**

**The information provided on this Website site is offered with no warranty as to the authenticity, suitability or competence of the individual, company or service quoted here in. The Website shall not be liable for any damage or difficulty, direct or indirect, arising from utilisation of the information contained within these pages. Thomson T-Line History & Information is not responsible for the content of external websites.**